# **Pravděpodobnostní metody ve strojírenství**

#### INVAR HABIACTI délka: cca 45-50 minut **6. Model náhodných událostí**  Anotace: V podstatě neexistuje samostatná disciplína Průmyslová statistika. Jedná se vždy o aplikovanou matematickou statistiku se zaměřením na problémy **v čase**

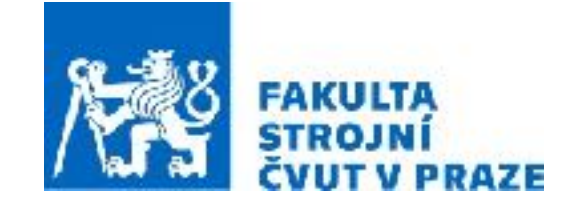

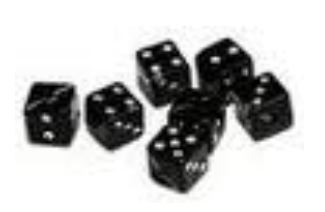

**ak. rok 2023/2024 prof. RNDr. Gejza Dohnal, CSc.**

dvěma konkrétními aplikacemi z oblasti spolehlivosti a odhadování doby

## **6. Model náhodných událostí v čase**

**Klíčové pojmy:** • intenzita událostí, střední doba mezi událostmi;

- Poissonovo rozdělení, interpretace;
- Exponenciální rozdělení, základní vlastnosti;
- Weibullovo rozdělení a jeho souvislost s modelováním životního cyklu.

- **Klíčové vztahy:** vanová křivka, modelování jejích částí Weibullovým rozdělením
	- Poissonův proces;
	- Markovská vlastnost.

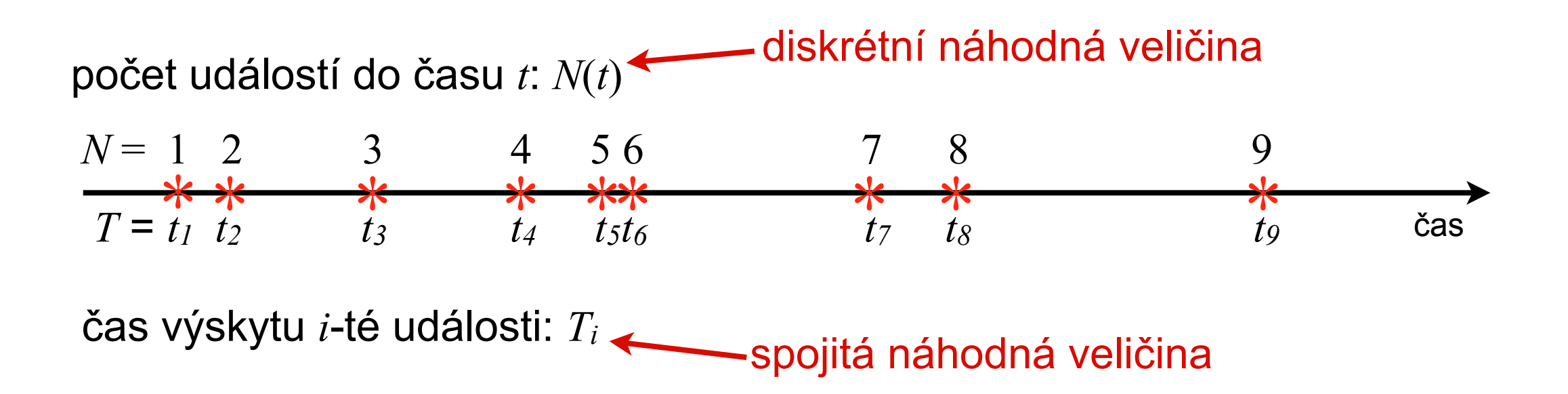

počet událostí do času *t*: 
$$
N(t)
$$
  
\n
$$
\frac{N}{\tau_1} \sum_{\tau_2} \frac{3}{\tau_3} + \frac{4}{\tau_4} \sum_{\tau_5} \frac{3}{\tau_6} + \frac{4}{\tau_7} \sum_{\tau_8} \frac{1}{\tau_8} + \frac{4}{\tau_8} \sum_{\tau_9} \frac{9}{\tau_8} + \frac{1}{\tau_9} \sum_{\tau_9} \frac{1}{\tau_8} + \frac{1}{\tau_9} \sum_{\tau_9} \frac{1}{\tau_8} + \frac{1}{\tau_9} \sum_{\tau_9} \frac{1}{\tau_9} + \frac{1}{\tau_9} \sum_{\tau_9} \frac{1}{\tau_9} + \frac{1}{\tau_9
$$

 $\lambda$  je intenzita poruch,  $1/\lambda$  je střední doba mezi poruchami

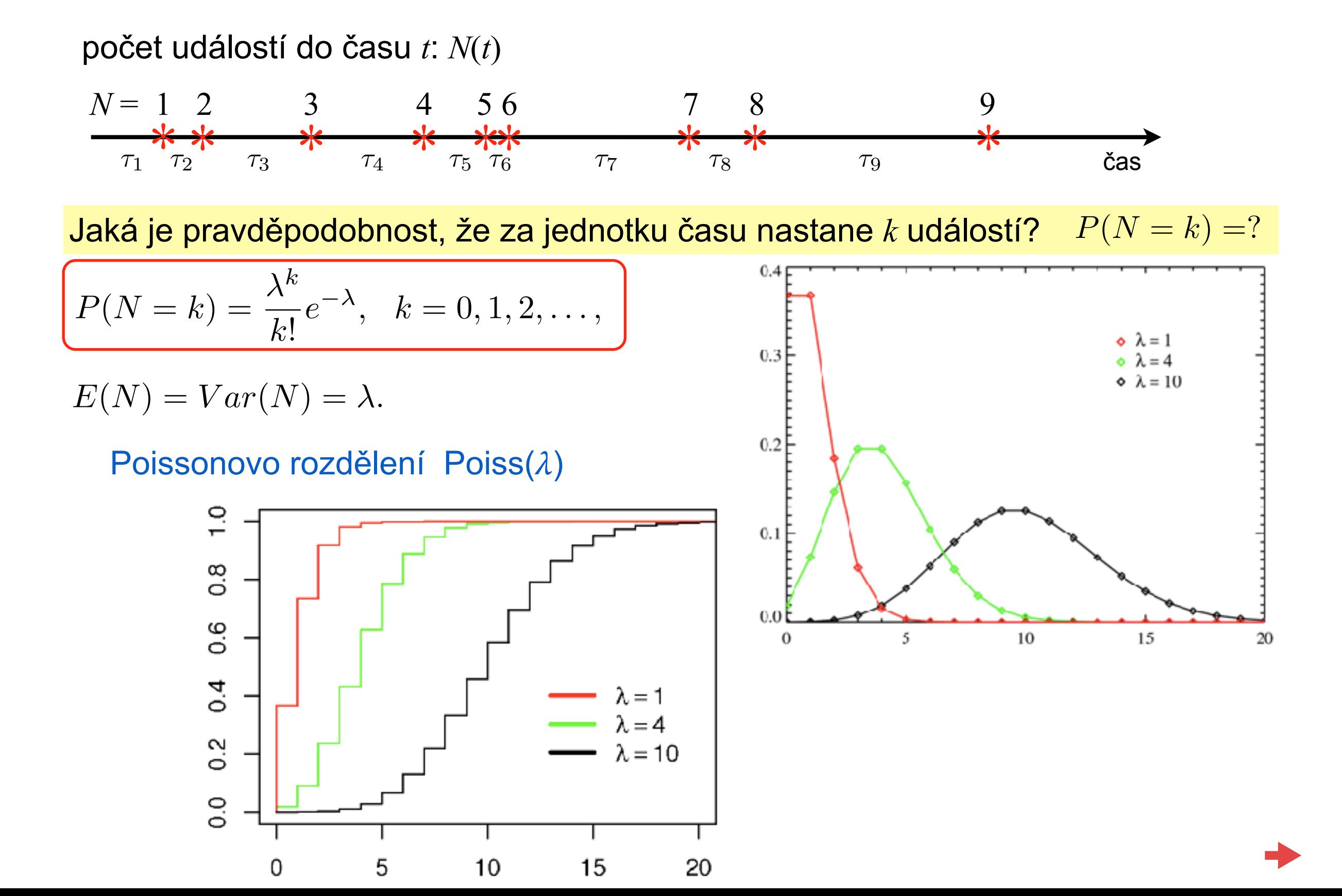

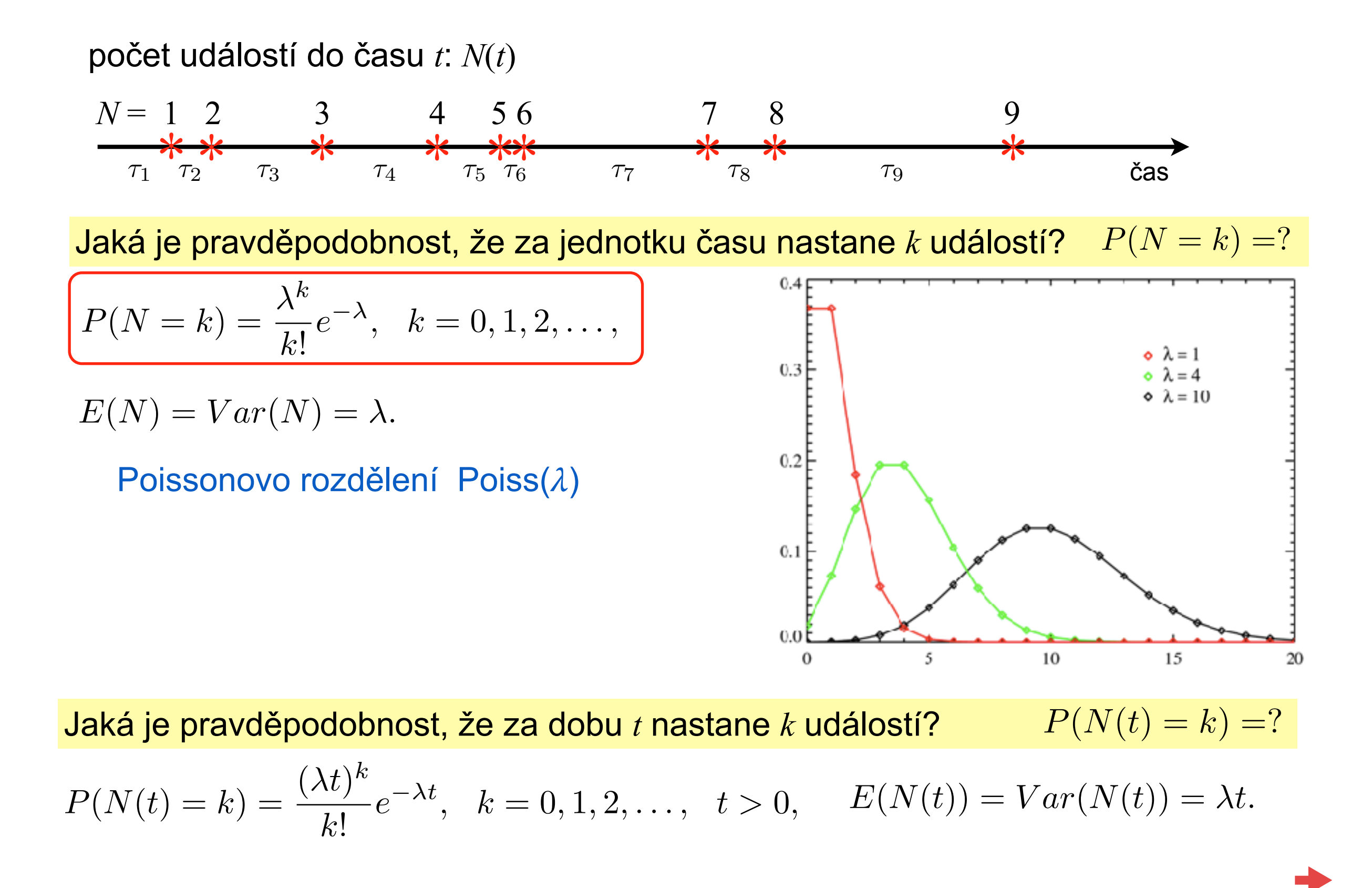

\* \* \* \* \*\* \* \* \* čas *N* = 1 2 3 4 5 6 7 8 9 počet událostí do času *t*: *N*(*t*) ⌧<sup>1</sup> ⌧<sup>2</sup> ⌧<sup>3</sup> ⌧<sup>4</sup> ⌧<sup>5</sup> ⌧<sup>6</sup> ⌧<sup>7</sup> ⌧<sup>8</sup> ⌧<sup>9</sup> doby mezi událostmi: *<sup>i</sup>* = *t<sup>i</sup> t<sup>i</sup>*<sup>1</sup>

Jaká je pravděpodobnost, že doba mezi událostmi nepřekročí hodnotu  $t$  ?  $P(\tau \le t) = ?$ 

$$
P(\tau \le t) = F(t) = \begin{cases} 0 & t < 0, \\ 1 - e^{-\frac{t}{\delta}} & t \ge 0. \end{cases}
$$

$$
E(\tau) = \delta, \ \ Var(\tau) = \delta^2.
$$

Exponenciální rozdělení  $Exp(\delta)$ 

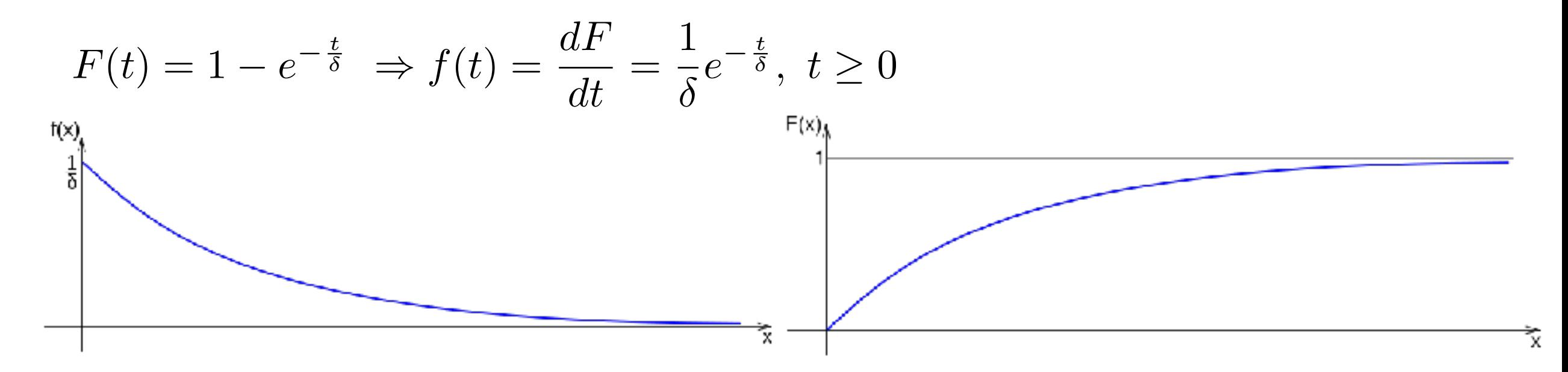

**Příklad:** Životnost ventilátoru dieselového motoru můžeme popsat jako dobu do jeho poruchy (neopravuje se). Předpokládejme, že tato doba se řídí exponenciálním rozdělením se střední hodnotou  $\theta$  = 28 700 hodin.

**Úloha 1:** S jakou pravděpodobností se ventilátor porouchá během prvních 100 hodin?

**Úloha 2: J**aká je pravděpodobnost, že ventilátor vydrží bez poruchy záruční dobu

**Úloha 3:** Jaká je intenzita poruchy?

Úloha 4: Jaká je "typická" délka života ventilátoru?

**11 Úloha 5:** Jaká je střední doba života ventilátoru?

!**Úloha 6:** Do jaké doby se porouchá v průměru 90 % všech ventilátorů?

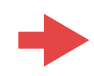

#### **Model exponenciálního rozdělení**

Exponenciální rozdělení je rozdělení pravděpodobnosti náhodné veličiny, která popisuje dobu mezi nezávislými, náhodně se vyskytujícími událostmi v čase.

Přitom střední doba mezi těmito událostmi je rovna  $\delta$  a střední počet těchto událostí za jednotku času je  $\lambda$ .

$$
f(t) = \begin{cases} 0, & t < 0 \\ \frac{1}{\delta}e^{-\frac{t}{\delta}}, & t \ge 0 \end{cases} \qquad F(t) = \begin{cases} 0, & t < 0 \\ 1 - e^{-\frac{t}{\delta}}, & t \ge 0 \end{cases} \qquad \frac{1}{\delta} = \lambda
$$
\n
$$
f(t) = \begin{cases} 0, & t < 0 \\ \lambda e^{-\lambda t}, & t \ge 0 \end{cases} \qquad F(t) = \begin{cases} 0, & t < 0 \\ 1 - e^{-\lambda t}, & t \ge 0 \end{cases}
$$

Exponenciální rozdělení nemá paměť!

$$
\begin{aligned}\n\left[\frac{P(\tau \le t + s | \tau \ge s)\right] &= \frac{P((\tau \le t + s) \& (\tau \ge s))}{P(\tau \ge s)} = \frac{P(\tau \in \langle s, t + s \rangle)}{P(\tau \ge s)} \\
&= \frac{F(t + s) - F(s)}{1 - F(s)} = \frac{1 - e^{-\frac{t + s}{\delta}} - 1 + e^{-\frac{s}{\delta}}}{e^{-\frac{s}{\delta}}} = \frac{e^{-\frac{s}{\delta}} - e^{-\frac{t}{\delta}}e^{-\frac{s}{\delta}}}{e^{-\frac{s}{\delta}}} \\
&= 1 - e^{-\frac{t}{\delta}} = F(t) \boxed{P(\tau \le t)}\n\end{aligned}
$$

## **Modelování doby života (doby do poruchy)**

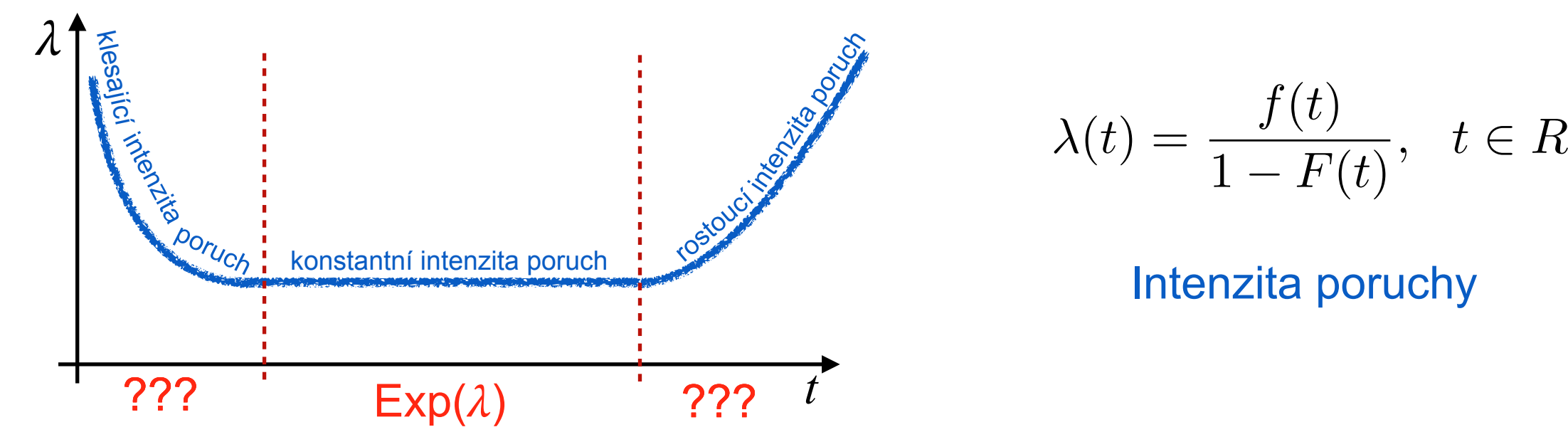

Pravděpodobnost, že se zařízení porouchá v čase  $t+\varepsilon$ , když víme, že se do doby  $\varepsilon$  neporouchalo (pro hodně malá  $\varepsilon$ ) je rovna přibližně  $\varepsilon \lambda(t)$ .

**Exponenciální rozdělení:** 
$$
\lambda(t) = \frac{\lambda e^{-\lambda t}}{1 - (1 - e^{-\lambda t})} = \frac{\lambda e^{-\lambda t}}{e^{-\lambda t}} = \lambda, \quad t \ge 0.
$$

**Weibullovo rozdělení W( ,***k***)**

$$
P(\tau \le t) = F(t) = \begin{cases} 0 & t < 0, \\ 1 - e^{-\left(\frac{t}{\delta}\right)^k} & t \ge 0. \end{cases}
$$

$$
f(t) = \begin{cases} 0 & t < 0, \\ \left(\frac{t}{\delta}\right)^{k-1} \frac{k}{\delta} e^{-\left(\frac{t}{\delta}\right)^k} & t \ge 0. \end{cases}
$$

$$
E(\tau) = \delta \Gamma(\frac{1}{k} + 1),
$$
  
 
$$
Var(\tau) = \delta^2 \left\{ \Gamma(\frac{2}{k} + 1) - \left[ \Gamma(\frac{2}{k} + 1) \right]^2 \right\}
$$

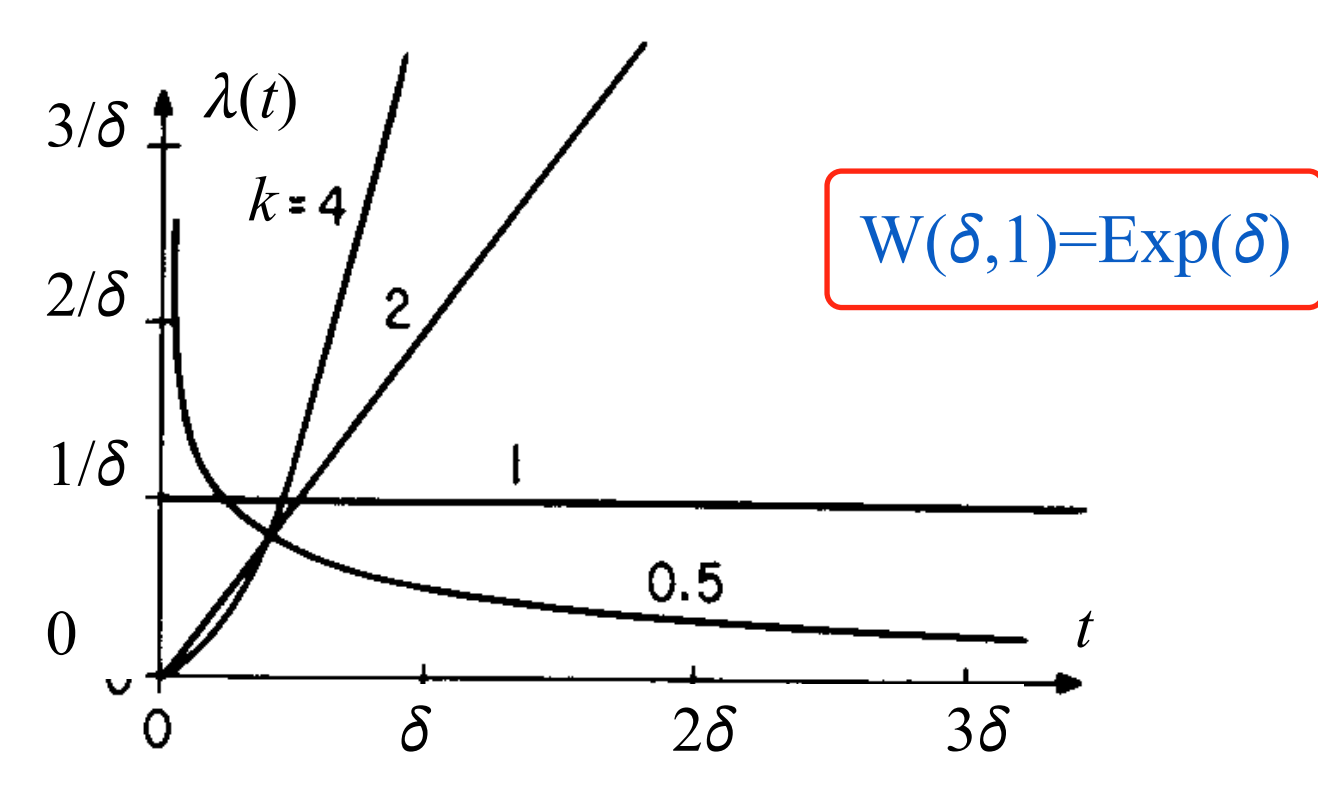

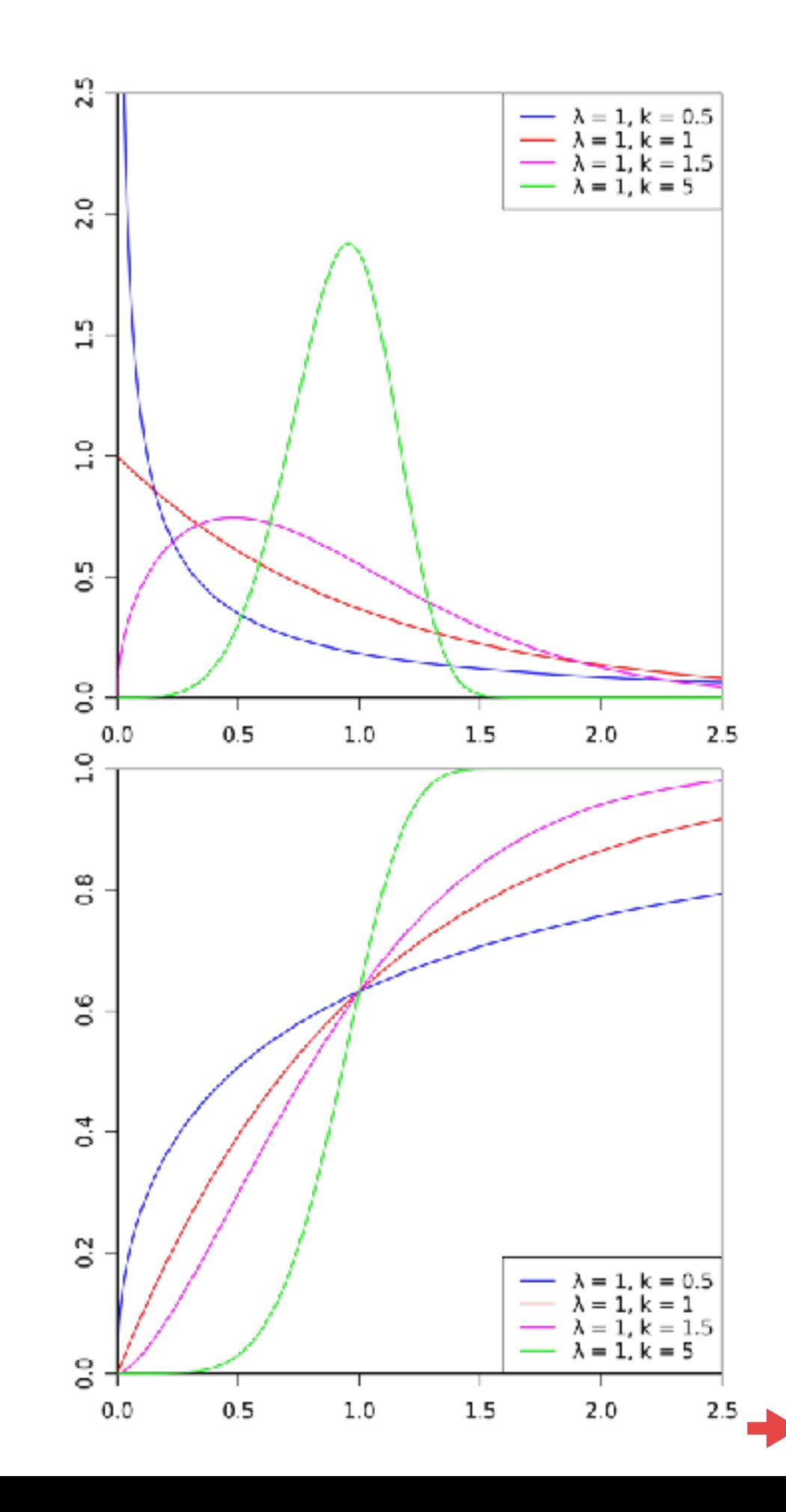

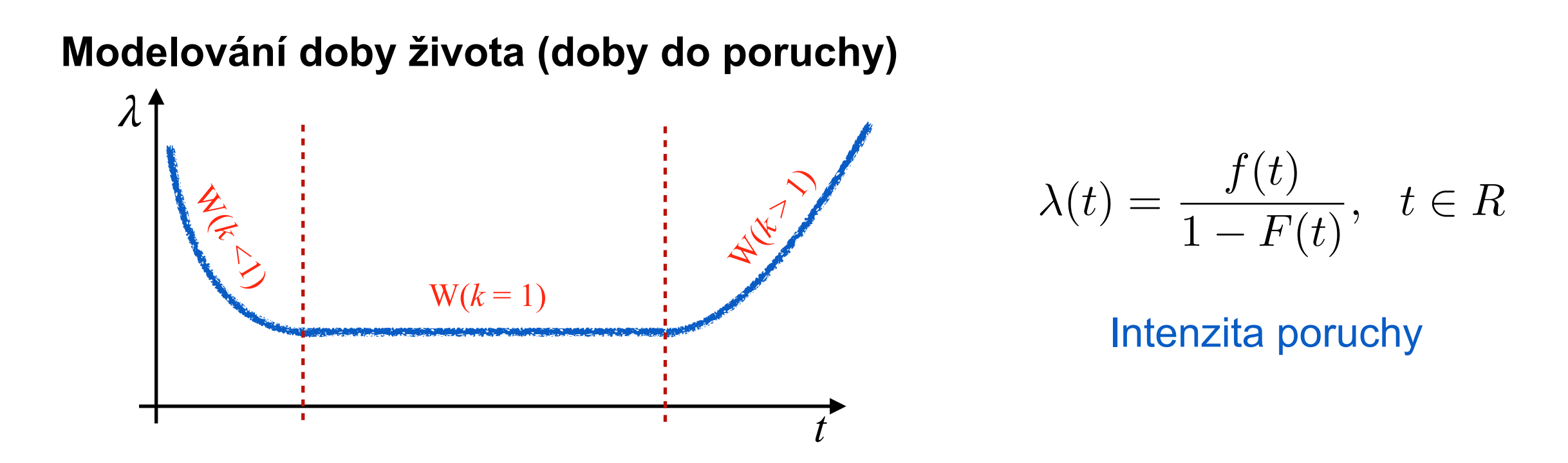

Pravděpodobnost, že se zařízení porouchá v čase  $t+\varepsilon$ , když víme, že se do doby  $\varepsilon$  neporouchalo (pro hodně malá  $\varepsilon$ ) je rovna přibližně  $\varepsilon \lambda(t)$ .

## **Poissonův proces - model vzniku náhodných událostí v čase**

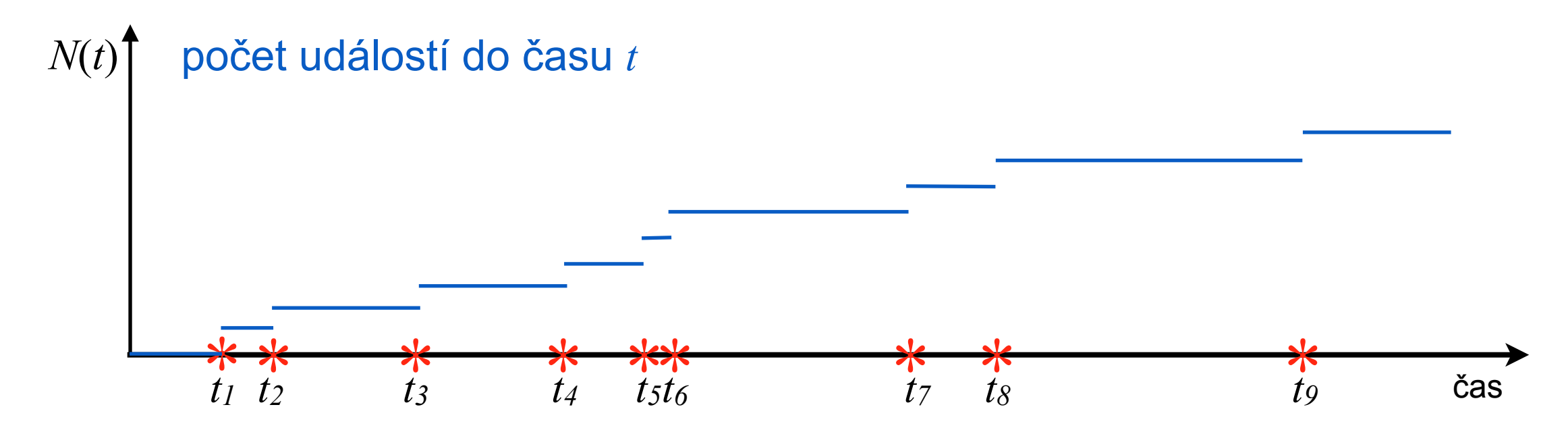

Poissonův proces  $\{N(t); t \ge 0\}$  je funkce dvou proměnných

$$
\begin{array}{ccc} N: & \left(\Omega, \langle 0, \infty) \right) & \to \mathbb{N} & \text{taková, že} \\ 1) & N(0) = 0 \end{array}
$$

- 2)  $N(t)$  má nezávislé přírůstky, to znamená, že pro každé  $0 \le t_0 \le \cdots \le t_n$ a všechna  $i = 1, 2, \ldots, n, \; n \in \mathbb{N}$  jsou náhodné veličiny stochasticky nezávislé,  $N(t_n) - N(t_{n-1}), \ldots, N(t_1) - N(t_0)$
- 3) přírůstky *N*(*t+h*) *N*(*t*) mají Poissonovo rozdělení s parametrem *h.*

$$
N(t) = \sum_{i=1}^{\infty} I_{\{t_i \le t\}} \qquad t_i = \inf\{t \ge 0 : N(t) = k\}, k = 1, 2, \dots
$$

**Úloha:** Jaké rozdělení pravděpodobnosti má doba mezi *k* událostmi?

$$
X_1, X_2, \ldots, X_n \sim \text{Exp}(\lambda), \quad Z_n = \sum_{i=1}^n X_i
$$
  $h_n(z) = ?$ 

- a) Doby mezi dvěma událostmi mají exponenciální rozdělení s parametrem  $\lambda$ .
- b) Doba mezi třemi událostmi je součtem dvou dob s exponenciálním rozdělením, tedy pro  $k = 2$  :

$$
H_2(z) = P(Z \le z) = P(X_1 + X_2 \le z) = \iint_{x_1 + x_2 \le z} f(x_1, x_2) dx_1 dx_2
$$

$$
= \int_{-\infty}^{\infty} \int_{-\infty}^{z-x_1} f(x_1, x_2) dx_2 dx_1 = \int_{0}^{z} \int_{0}^{z-x_1} \lambda e^{-\lambda x_1} \lambda e^{-\lambda x_2} dx_2 dx_1
$$

$$
= \lambda^2 \int_0^z e^{-\lambda x_1} \int_0^{z-x_1} e^{-\lambda x_2} dx_2 dx_1 = \dots = 1 - e^{-\lambda z} - \lambda z e^{-\lambda z}
$$

 $h_2(z) = \lambda e^{-\lambda z} - \lambda e^{-\lambda z} + \lambda^2 z e^{-\lambda z} = \lambda^2 z e^{-\lambda z}, \quad z \ge 0 \qquad h_2(z) = 0, \ z < 0.$ 

c) Pro  $k = 3:$  ………. d) Postup lze zobecnit pro *k* : *<sup>h</sup>k*(*z*) = *<sup>k</sup>*

$$
h_k(z) = \frac{\lambda^k}{(k-1)!} z^{k-1} e^{-\lambda z}, \quad z \ge 0
$$
  

$$
h_k(z) = 0, \ z < 0.
$$

**Erlangovo rozdělení pravděpodobnosti**

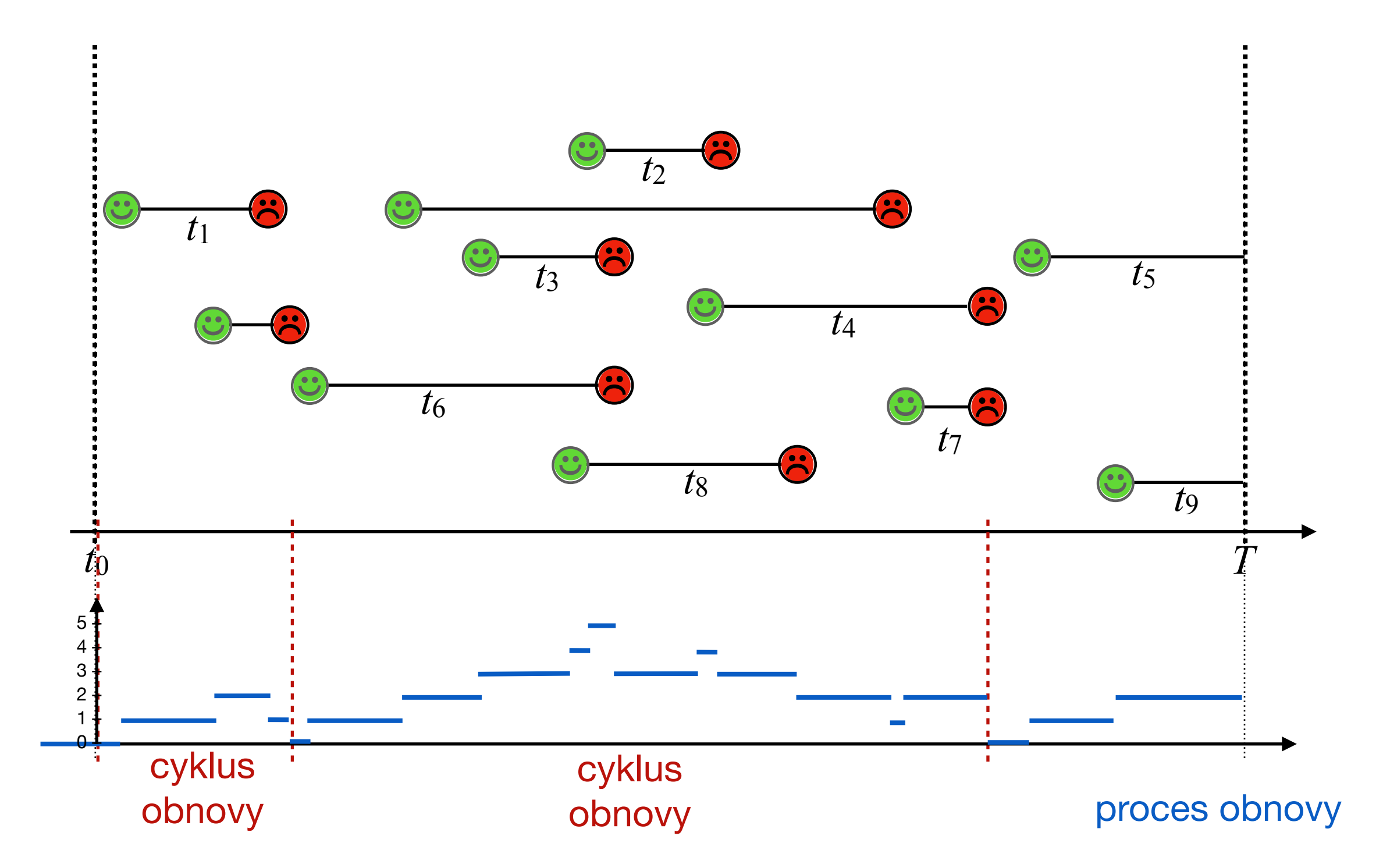

#### **Markovská vlastnost:**

 $P(X(t) = n | X(t-1) = m, X(t-2) = m_2, ..., X(0) = m_0) = P(X(t) = n | X(t-1) = m)$ 

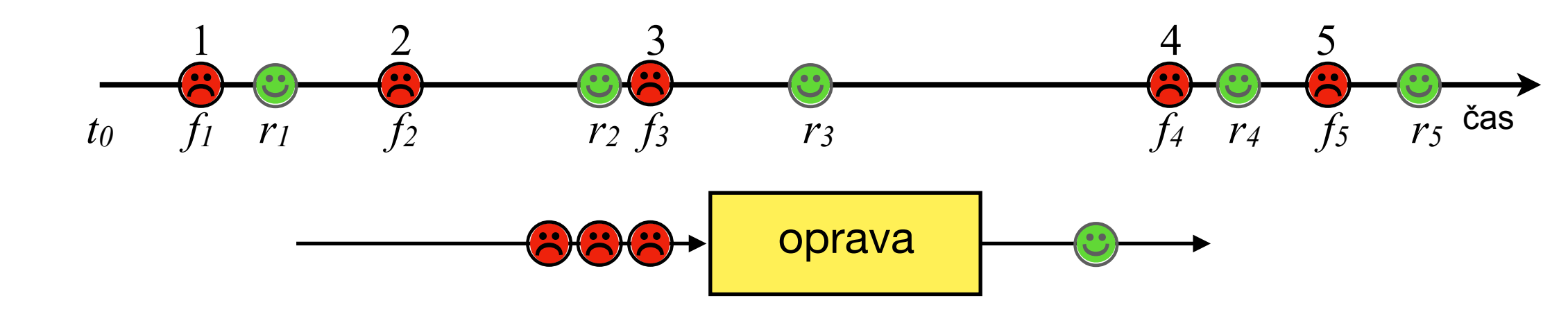

- zakázky přicházejí v náhodném proudu (Poissonův proces) s intenzitou  $\lambda$
- řadí se do fronty podle nějakého frontového režimu (FIFO, LIFO, Random)
- postupně jsou zpracovávány v obslužné stanici a po zpracování opouštějí systém
- doba zpracování má exponenciální rozdělení s intenzitou  $\mu$
- počet zakázek v systému má Markovskou vlastnost

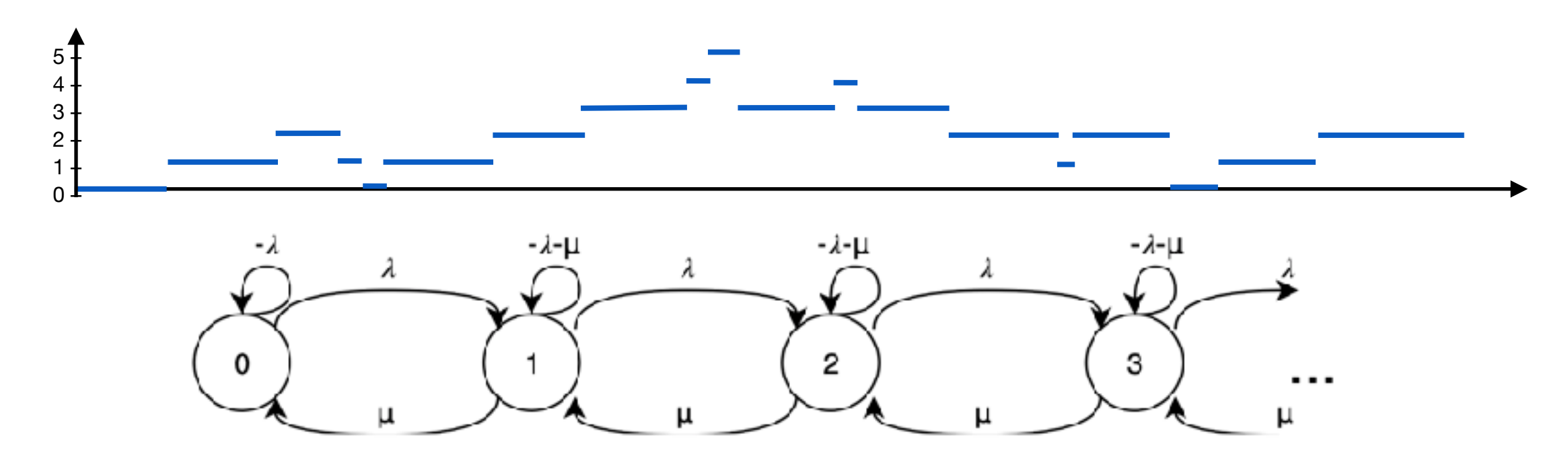

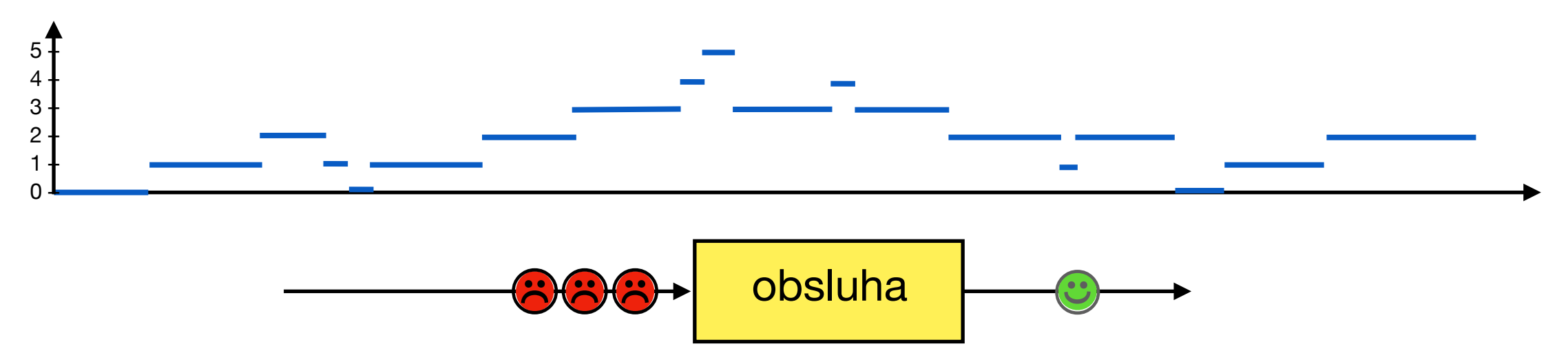

- zakázky přicházejí v náhodném proudu (Poissonův proces) s intenzitou  $\lambda$
- řadí se do fronty podle nějakého frontového režimu (FIFO, LIFO, Random)
- postupně jsou zpracovávány v obslužné stanici a po zpracování opouštějí systém
- doba zpracování má exponenciální rozdělení s intenzitou  $\mu$
- počet zakázek v systému má Markovskou vlastnost

$$
P(N = n) = p_n = \frac{\mu - \lambda}{\mu} \left(\frac{\lambda}{\mu}\right)^n = (1 - \rho)\rho^n \qquad \frac{\lambda}{\mu} = \rho
$$
  
\n
$$
E(N) = \sum_{n=0}^{\infty} n p_n = \frac{\lambda}{\mu - \lambda} = \frac{\rho}{1 - \rho} \Rightarrow \rho < 1 \qquad \text{střední p}
$$
  
\n
$$
E(N_Q) = \sum_{n=0}^{\infty} (n - 1)p_n = \frac{\rho^2}{1 - \rho} \qquad \text{střední p}
$$
  
\n
$$
E(N_S) = E(N) - E(N_Q) = \rho \qquad \text{střední p}
$$
  
\n
$$
P(N_Q > 0) = \rho, \quad P(N_Q = 0) = 1 - \rho \qquad \text{pravděp}
$$

$$
\frac{\lambda}{\mu} = \rho \quad \text{intenzita obsluhy}
$$

- střední počet požadavků v systému
	- střední počet požadavků ve frontě
	- střední počet požadavků v obsluze
	- pravděpodobnost čekání

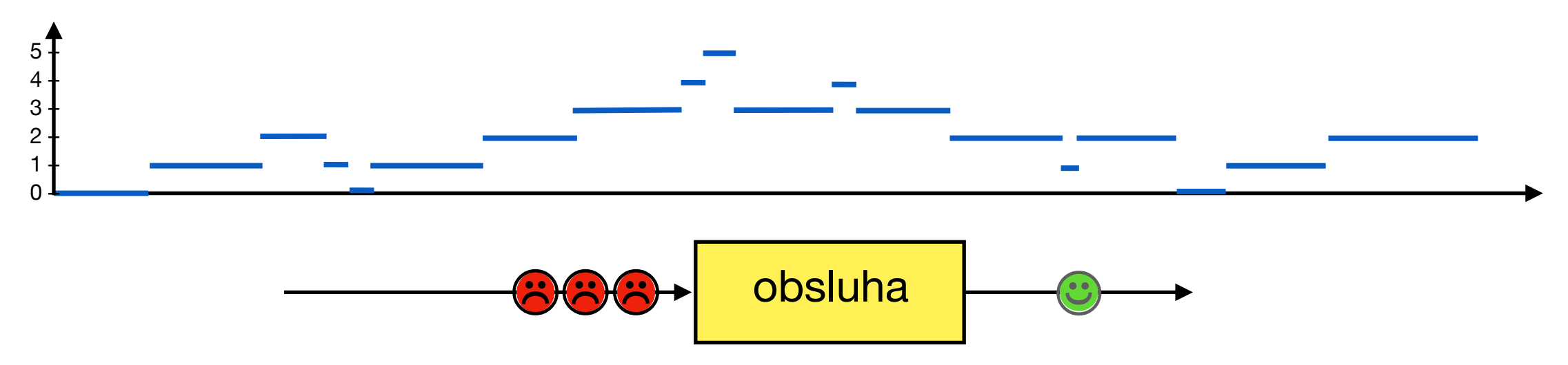

- zakázky přicházejí v náhodném proudu (Poissonův proces) s intenzitou  $\lambda$
- řadí se do fronty podle nějakého frontového režimu (FIFO, LIFO, Random)
- postupně jsou zpracovávány v obslužné stanici a po zpracování opouštějí systém
- doba zpracování má exponenciální rozdělení s intenzitou  $\mu$
- počet zakázek v systému má Markovskou vlastnost

$$
P(N = n) = p_n = \frac{\mu - \lambda}{\mu} \left(\frac{\lambda}{\mu}\right)^n
$$

$$
E(W) = \frac{E(N)}{\lambda} = \frac{1}{\mu - \lambda}
$$

$$
E(W_Q) = \frac{E(N_Q)}{\lambda} = \frac{\rho}{\mu - \lambda}
$$

$$
E(W_S) = E(W) - E(W_Q) = \frac{1}{\mu}
$$

$$
\frac{\lambda}{\mu} = \rho \ < 1
$$

- *<sup>µ</sup>* střední doba strávená v systému
	- *<sup>µ</sup>* střední doba čekání ve front<sup>ě</sup>
	- střední doba strávená v obsluze

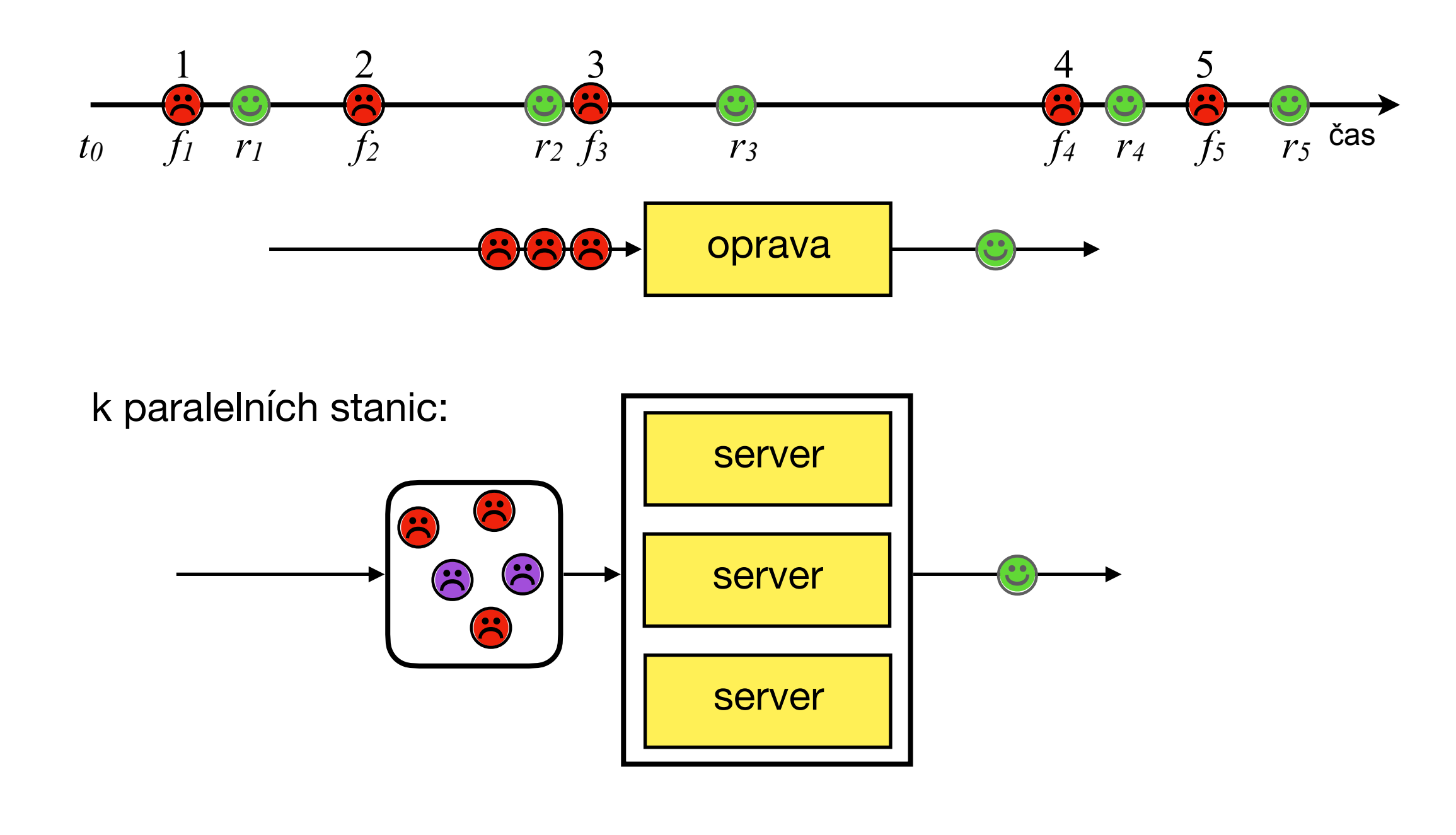

Tandemová síť (montážní linka)

$$
\begin{array}{c}\n \begin{array}{c}\n \begin{array}{c}\n \end{array}\n \end{array}\n \end{array}
$$
\n
$$
\begin{array}{c}\n \end{array}\n \end{array}
$$
\n
$$
\begin{array}{c}\n \end{array}
$$
\n
$$
\begin{array}{c}\n \end{array}
$$
\n
$$
\begin{array}{c}\n \end{array}
$$
\n
$$
\begin{array}{c}\n \end{array}
$$
\n
$$
\begin{array}{c}\n \end{array}
$$
\n
$$
\begin{array}{c}\n \end{array}
$$
\n
$$
\begin{array}{c}\n \end{array}
$$
\n
$$
\begin{array}{c}\n \end{array}
$$
\n
$$
\begin{array}{c}\n \end{array}
$$
\n
$$
\begin{array}{c}\n \end{array}
$$
\n
$$
\begin{array}{c}\n \end{array}
$$
\n
$$
\begin{array}{c}\n \end{array}
$$
\n
$$
\begin{array}{c}\n \end{array}
$$
\n
$$
\begin{array}{c}\n \end{array}
$$
\n
$$
\begin{array}{c}\n \end{array}
$$
\n
$$
\begin{array}{ccc}\n \end{array}
$$
\n
$$
\begin{array}{ccc}\n \end{array}
$$
\n
$$
\begin{array}{ccc}\n \end{array}
$$
\n
$$
\begin{array}{ccc}\n \end{array}
$$
\n
$$
\begin{array}{ccc}\n \end{array}
$$
\n
$$
\begin{array}{ccc}\n \end{array}
$$
\n
$$
\begin{array}{ccc}\n \end{array}
$$
\n
$$
\begin{array}{ccc}\n \end{array}
$$
\n
$$
\begin{array}{ccc}\n \end{array}
$$
\n
$$
\begin{array}{ccc}\n \end{array}
$$
\n
$$
\begin{array}{ccc}\n \end{array}
$$
\n
$$
\begin{array}{ccc}\n \end{array}
$$
\n
$$
\begin{array}{ccc}\n \end{array}
$$
\n
$$
\begin{array}{ccc}\n \end{array}
$$
\n
$$
\begin{array}{ccc}\n \end{array}
$$
\n
$$
\begin{array}{ccc}\n \end{array}
$$
\n
$$
\begin{array}{ccc}\n \end{array}
$$
\n
$$
\begin{array}{ccc}\n \end{array
$$

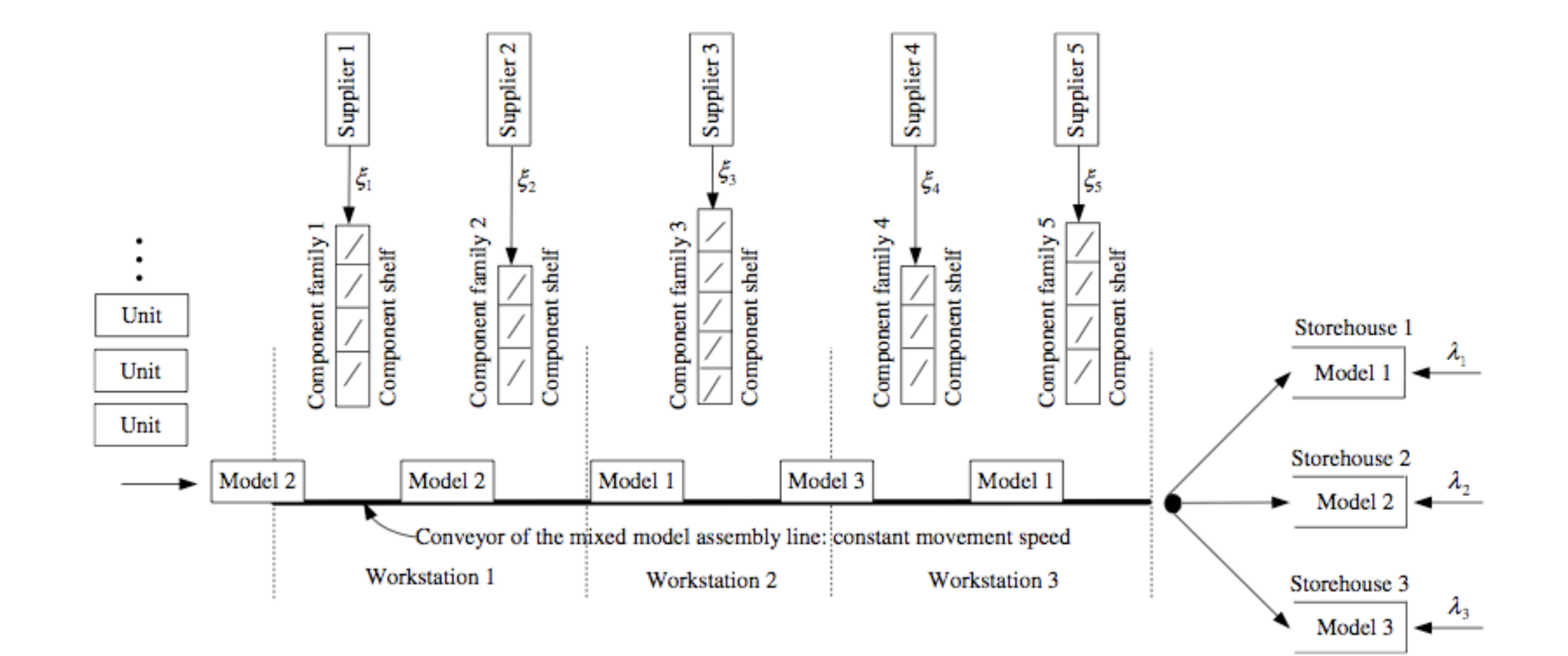